## #COOPLAB

# THE COOPWORKING EXPERIMENT

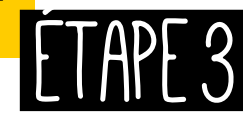

"Marco Polo décrit un pont, pierre par pierre.

– Mais laquelle est la pierre qui soutient le pont ? demande Kublai Khan. – Le pont n'est pas soutenu par telle ou telle pierre, répond Marco, mais par la ligne de l'arc qu'à elles toutes elles forment"

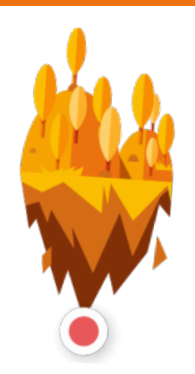

Italo Calvino, *Les villes invisibles*

EE IIVRET DU FORMATEUR

# Définir le fonctionnement coopératif de l'entreprise

## Bienvenue dans l'étape 3 !

Dans les étapes 1 et 2, vous avez aidé les participants à identifier un projet dans lequel ils entreprennent en mode coopératif et à concevoir les points clés de la stratégie de l'entreprise. L'étape suivante est maintenant de les aider à définir comment ils vont travailler et s'organiser ensemble.

Les objectifs de l'étape 3 sont de :

- Choisir un nom et un logo de votre projet de travail coopératif.
- Appliquer les principes coopératifs que vous avez appris à l'étape 1 afin de concevoir la structure et le fonctionnement de votre projet d'entreprise : il est temps de décider « qui fera quoi » et « comment » vous fonctionnerez ensemble.

Voici l'itinéraire que nous vous proposons : à vous de l'adapter selon vos besoins !

## Définir le nom et le logo du projet (60 min.)

Un nom et une image ne sont pas neutres : ils résument l'identité de votre organisation et ce qui vous rassemble. Discuter ensemble de vos nom et logo, c'est discuter du projet qui vous unit, de vos objectifs et de la stratégie choisie (par exemple, activité et clients identifiés)… Pensez aux logos et aux noms des grandes organisations :

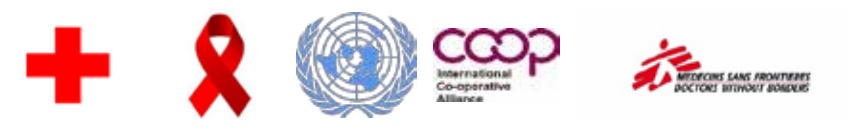

Pour favoriser la participation de tous et profiter de la créativité du groupe, vous pouvez utiliser la technique du *brainstorming*, en demandant à chacun de propo**COOPWORKING EXPERIMENT** 

## ÉTAPE3 DÉFINIR LE FONCTIONNEMENT COOPÉRATIF de l'entreprise

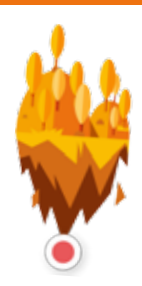

ser des noms et des idées possibles pour un nom et un logo représentant l'identité de votre projet. La décision finale sera prise démocratiquement, en appliquant le principe coopératif « un membre, une voix ».

#### **Quelques explications rapides sur la technique du brainstorming :**

**1.** Demandez à chacun d'écrire individuellement, après 10 minutes de réflexion, quelques idées sur les noms possibles du projet de travail de la coopérative et les croquis de logos. Ensuite, collez le Post-it® sur un paperboard, une toile blanche ou directement sur le mur. Deux règles importantes sont ici à respecter :

- Assurez-vous qu'à ce moment-là, il n'y ait aucune discussion ou aparté entre les membres. Chacun doit apporter sa contribution à l'activité. Vous pouvez détendre l'atmosphère avec de la musique de fond.
- C'est une phase créative et chaque idée est la bienvenue et utile (même celle en apparence excentrique, bizarre ou sans sens logique). A ce stade, aucune proposition n'est rejetée, aucun commentaire ou opinion sur d'autres idées n'est autorisé.

**2.** Demandez au groupe d'organiser les Post-it® des différentes idées en catégories ou groupes homogènes : vous pouvez demander à un membre du groupe de faciliter cette action ou la faciliter vous-même. Ici encore, aucun commentaire ou discussion sur le contenu des idées n'est autorisé.

**3.** Guidez ensuite la discussion de groupe sur les différentes idées ou catégories d'idées issues de l'étape de créativité. Analysez d'abord les idées, leurs forces et leurs faiblesses, sans les comparer avec celles des autres. Ensuite, essayez de stimuler une réflexion sur la façon dont une idée pourrait alimenter les autres : y a-t-il un point commun, une similitude ou une complémentarité intéressante pour votre projet d'entreprise ?

**4.** Enfin, facilitez la décision du groupe sur l'idée ou les idées qui ont émergé comme étant les meilleures pour représenter le projet et célébrez ce résultat comme une réussite collective. Si aucun consensus n'émerge, vous pouvez demander au groupe de procéder à un vote.

Félicitations, vous avez maintenant un nom et le croquis d'un logo pour votre projet d'entreprise coopérative ! Vous pouvez passer à l'activité suivante qui vous permettra de répartir les tâches et les rôles et de décider, par exemple, qui travaillera sur la version finale du nom et du logo.

## Organisation coopérative (40 min.)

#### **S'organiser sur un mode coopératif représente un double défi :**

- répartir efficacement les tâches afin de satisfaire au mieux les clients et être, comme toute entreprise, économiquement compétitive sur le marché ;
- organiser la participation des membres à la gestion de la coopérative conformément aux principes coopératifs afin de maintenir la démocratie, la cohésion et la motivation au sein de l'équipe.

Livret du formateur

Le dispositif StartToCoop vous propose d'expérimenter avec vos élèves ou stagiaires la coopérative de travail comme modèle d'organisation, c'est-à-dire celui dans lequel les membres associés sont les salariés. Tous les salariés ne sont pas obligatoirement associés, mais tous y sont encouragés. Et ceux qui le sont détiennent la majorité des parts (au moins 51 % du capital), les associés extérieurs étant obligatoirement minoritaires. En France, les coopératives de travail sont appelées « sociétés coopératives et participatives ».

Afin de mieux comprendre le fonctionnement d'une coopérative de travail et sa gouvernance, nous vous proposons de vous appuyer sur le document **Point focus 1**  en expliquant les points clés **[Etape 3 – Point focus 1 – L'organisation coopérative]**.

Le **Point focus 2 [Etape 3 – Point focus 2 – La gouvernance coopérative]** propose un schéma montrant l'organisation politique (répartition des pouvoirs et des décisions) et opérationnelle de l'entreprise, ainsi que les liens entre les deux. Le schéma montre aussi la différence entre Scop et Scic : en Scop, les salariés sont associés majoritaires et la présence d'associés extérieurs est facultative ; en Scic, les salariés sont obligatoirement associés, mais aussi les clients (ou bénéficiaires) et au moins une autre catégorie de partie prenante. Les deux schémas peuvent être montrés et sujets à questionnement et échange collectifs.

## Définir l'organigramme

## et la gouvernance de votre projet d'entreprise coopérative (60 min.)

#### **Il est temps de passer à l'action !**

Comment allez-vous organiser votre travail en mode coopératif ? Qui va faire quoi ? Combien d'équipes ? Comment allez-vous répartir les rôles et les responsabilités ? Nous vous suggérons de prendre des décisions en suivant les étapes suivantes.

**1.** Désignez tous les membres de votre projet. Qui y prendra part ? Nous espérons que tous participeront au projet dans votre groupe, mais rappelez-vous que le premier principe coopératif, « Adhésion volontaire et ouverte », donne à chacun la liberté de s'engager ou non dans le projet.

A ce stade, il est important de préciser qu'en France, les sociétés coopératives et participatives désignent deux formes de coopératives. D'une part, les Scop, dans lesquelles les membres sont majoritairement les travailleurs. D'autre part, les Scic, dites coopératives « multi-sociétariat », qui comptent obligatoirement au moins deux autres catégories de membres aux côtés des salariés : clients, utilisateurs, bénévoles, associations, municipalités, sympathisants, etc. Autrement dit, vous pouvez prévoir dans votre simulation d'entreprise coopérative que d'autres membres soient associés aux côtéx des salariés. Par exemple, les parents ou les enseignants dans le cadre d'une coopérative scolaire.

Pour réaliser cette étape avec votre groupe, utilisez le document **[Etape 3 – Outil Participants 1 – Organigramme]** et écrivez les noms ou, si possible, collez

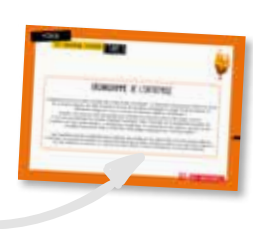

Livret du formateur

FEI

3

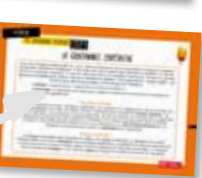

**HE COOPWORKING EXPERIMENT** 

## ÉTAPE 3 DÉFINIR LE FONCTIONNEMENT COOPÉRATIF de l'entreprise

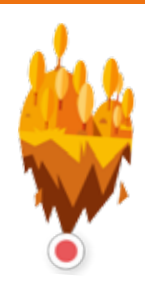

les photos des membres de l'assemblée (et divisez-les en différentes catégories de membres le cas échéant).

Maintenant que votre projet et ses membres sont définis, votre groupe est prêt pour sa première assemblée générale ! Dans une entreprise coopérative, tous les membres participent démocratiquement aux décisions soumises à l'assemblée générale, selon le principe 1 personne = 1 voix.

*Note pour le formateur :* si quelqu'un dans le groupe de vos participants n'est pas prêt à participer, demandez-lui simplement de participer aux sessions en tant qu'observateur et discutez avec le groupe des conditions dans lesquelles ce participant pourra rejoindre le projet plus tard s'il le souhaite. L'encouragement et la liberté de participer sont un meilleur levier que la contrainte.

**2.** Créez les équipes qui effectueront toutes les tâches dont votre entreprise a besoin. Chaque équipe peut avoir un rôle spécifique ou être responsable d'une activité ou d'un département particulier au sein de votre projet.

Dans le modèle **[Etape 3 – Outil Participants 1 – Organigramme]**, nous avons indiqué les rôles les plus communs habituellement couverts dans une entreprise, mais les participants peuvent adapter le format à leurs propres besoins.

Nous vous suggérons de créer les équipes de la manière suivante :

- L'ensemble du groupe décide des missions de gestion de base dont le projet a besoin. Faites en sorte que ces fonctions ne soient pas trop nombreuses, car une structure légère et simple est plus facile à gérer et plus efficace (nous recommandons cinq équipes maximum pour un projet).
- Ecrivez le nom de chaque mission/équipe sur une feuille A4 et collez les feuilles sur différents murs de la salle de cours. Ensuite, demandez aux participants de se positionner près de la feuille indiquant la mission qui correspond le mieux à leurs compétences et aspirations.
- Si vous avez choisi de constituer des sous-groupes qui développent chacun un projet différent, peut-être sera-t-il difficile de réunir plusieurs membres pour une mission. Vous pouvez alors demander que le groupe concerné résolve collectivement ce problème pour bien répartir les missions. Si le groupe n'y parvient pas, vous pouvez l'accompagner et par exemple proposer un tirage au sort permettant de bien répartir les missions et les équipes. Assurez-vous que tout le monde comprenne et accepte les procédures du tirage au sort, et s'engage à respecter les résultats.
- Laissez les équipes construire ou échanger des membres pendant cinq minutes et ensuite entériner leur constitution définitive.

Enfin, désignez ensemble un responsable pour chaque équipe. Pour ce faire, demandez à chaque sous-groupe responsable d'une mission de s'entendre sur un chef qui fera partie du comité de direction avec les responsables des autres missions. Il sera important de préciser que le rôle de chef peut être confié alternativement à l'un ou l'autre des membres de l'équipe. Si vous avez choisi d'avoir plusieurs projets dans votre groupe ou que le groupe est

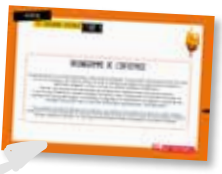

de petite taille, les membres seront trop peu nombreux pour les diviser en équipes de travail. Dans ce cas, chaque petit groupe peut s'organiser pour désigner son dirigeant et un(e) responsable pour chaque fonction.

Précisez que le comité de direction (ou le dirigeant) est là pour superviser et coordonner les activités quotidiennes de la coopérative et pas pour prendre le pouvoir à la place des autres membres. Rappelez que les dirigeants peuvent être remplacés à tout moment.

**3.** Votez pour désigner le président de la coopérative.

Enfin, l'assemblée votera pour choisir son président, qui sera élu parmi les membres n'ayant été désignés dans aucune équipe comme chefs de file, de sorte que de nouveaux dirigeants puissent émerger et que des personnes plus libres et moins extraverties aient une chance d'assumer des responsabilités.

*Note pour le formateur :* l'assemblée générale vote également afin de choisir les membres de son conseil d'administration parmi les candidats. Le rôle du conseil est très important puisqu'il détermine les objectifs stratégiques de la coopérative qui doivent être traduits en activités opérationnelles par le comité de gestion ou le gestionnaire. Cependant, pour des raisons de simplicité, nous vous suggérons de ne pas inclure cette élection dans l'activité avec les étudiants : c'est plus facile si toutes les décisions sont prises à l'assemblée. Toutefois, si vous voulez en savoir plus sur le fonctionnement du conseil d'administration, vous pouvez consulter notre **Point focus 1 [Etape 3 – Point focus 1 – L'organisation coopérative]** !

## Créer les statuts (80 min.)

Les statuts sont la « loi » de la coopérative et représentent une sorte de contrat entre la coopérative et ses membres. Ils détaillent les règles, devoirs et droits entre les membres et la coopérative. Chaque coopérative doit avoir des statuts pour se conformer aux dispositions de la loi.

Afin de les créer, nous vous fournissons deux outils :

- L'**Outil Participants 2 [Etape 3 Outil Participants 2 Modèle de statuts]** est un gabarit avec les principaux points habituellement envisagés dans les statuts d'une coopérative. Cet outil vous guidera dans la rédaction de vos propres statuts coopératifs.
- L'**Outil Participants 3 [Etape 3 Outil Participants 3 Vérification des statuts]** est un modèle permettant de vérifier si les règles que vous avez définies sont alignées et cohérentes avec les principes coopératifs.

### Qu'avons-nous appris ? (20 min.)

Ici, vous avez le quiz interactif PlayCoop pour tester l'apprentissage des participants sur les sujets abordés à l'étape 3. C'est amusant et interactif !

Ensuite, voici un résumé des principaux points d'apprentissage de l'étape 3 pour vous aider à rester sur la bonne voie pendant le voyage.

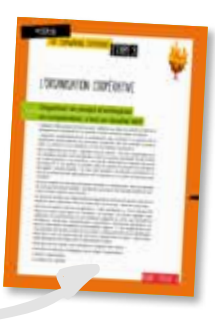

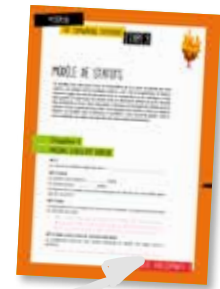

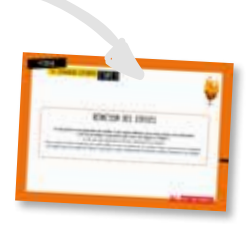

Livret du formateur

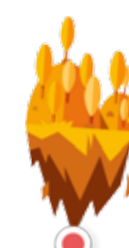

#### Définir le fonctionnement coopératif de l'entreprise étape3

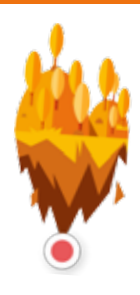

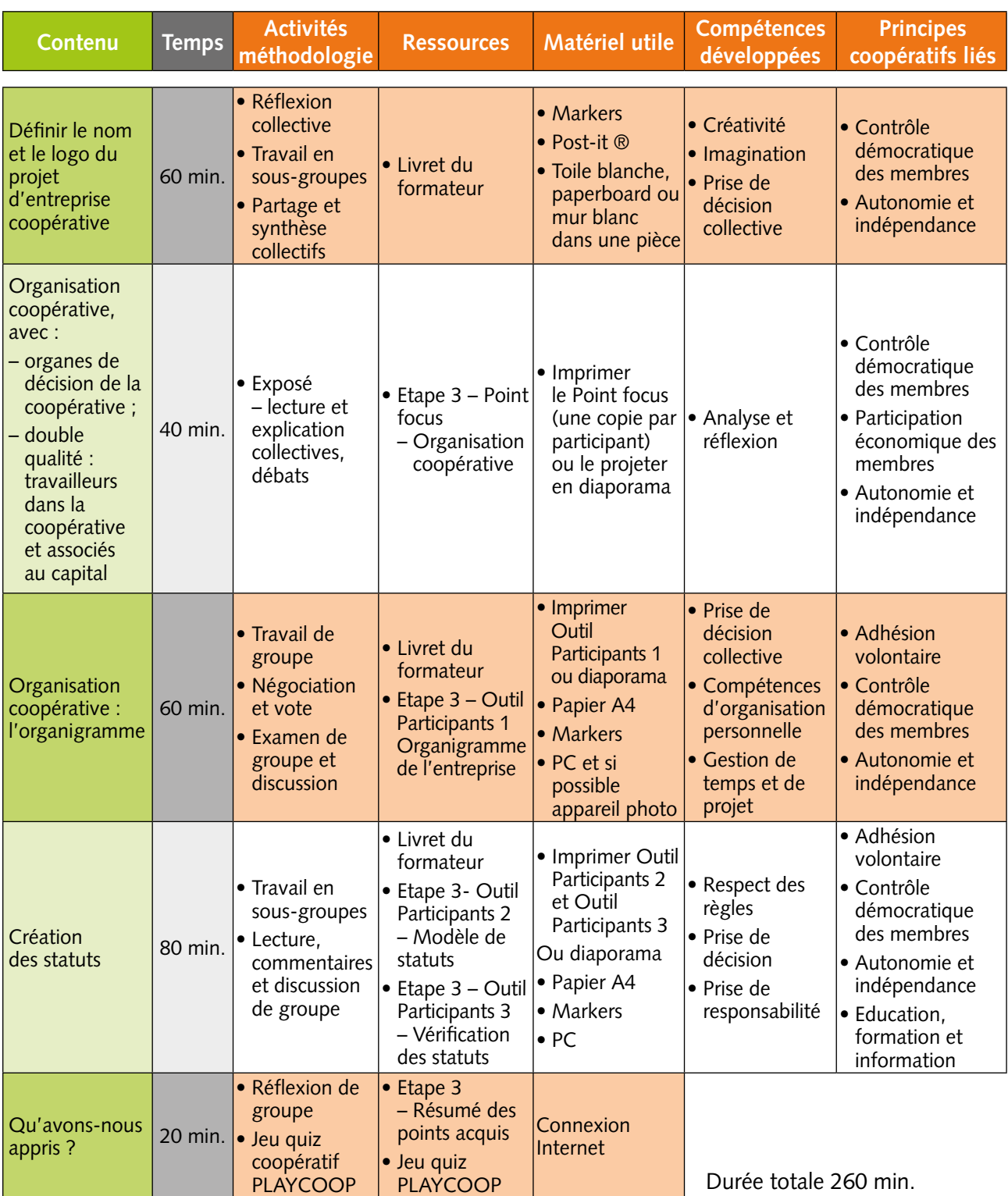

**ER LIVRET DU FORMATEUR**